## INTERFACES 102: BUILD INTERFACES USING AN EXPRESSION

Variables hocales has variables locales son similares alco reglas de entroda. Ambau son voriobles usadas para almotence y mostrar datos en una interfaz.

Mientros quilos regios de entrada se uson para posor dotos futio de la interfazione aun proceso par escapio, los variables locales solo crista dentro de la interfat y no Se pueden concetar a ningun atro objeto. Unavariable local adileriencia dema regio de entrada 0 que no recesita declarar que tipo de dotos usa Simplemente proporciona su nombre y pasa un valor.

Se puedeusa una variable local pour determinar que se muestra condicionalmente, e a de capturor datos de In usuario para medificar la interfaz sin posar c) c dato fuera del formulario.

Vorobles locales usedes pera  $s[i][a]$ · Añedie, clyminar a actualizar arroys.

has componentes de las interfaces no pueden ver las variables locales a menos que tambien esten anidados dentio de la fanción.

\* Usomos [a]savel] pora move la datos de una Actualizando Variables Locales ha actualización de referencia aun funciona si usa la fancian de actualización de voriables, al igual le primite establecer temporizadores. Con la fonción de actualización de voriobles, das variables tocoles nos permiten on tiempo para actualizar el intervalo, que va de O.S min Tos  $m\nu$ n 7036 0 60 mln. 6>to es ofil si terita Thirdy endo una, base de dotos o un seguicio auco coro obtuner información del estado actual de un registro con un intervolo de actualitación lambien podemo vinular la actualización de lung variable local viendo otra variable en evalguier Momento. La variable disservado fonciona fanto como enticolas como vorioble local. al refresh variable ( refresh on Varchange:  $Y_i \nvert C f e d$ ;  $S c \circ c$ Actualizaciones · Referencia a ofroi voriable, · Viendo variobles - Temporized ors.

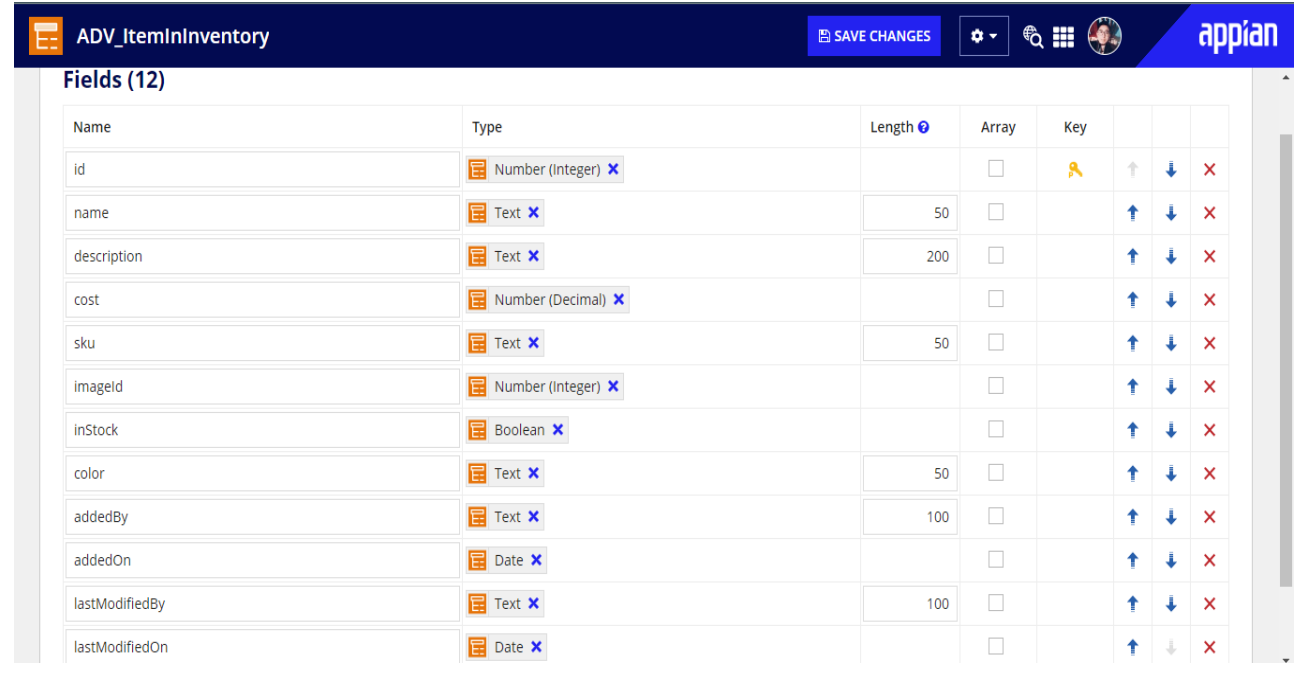

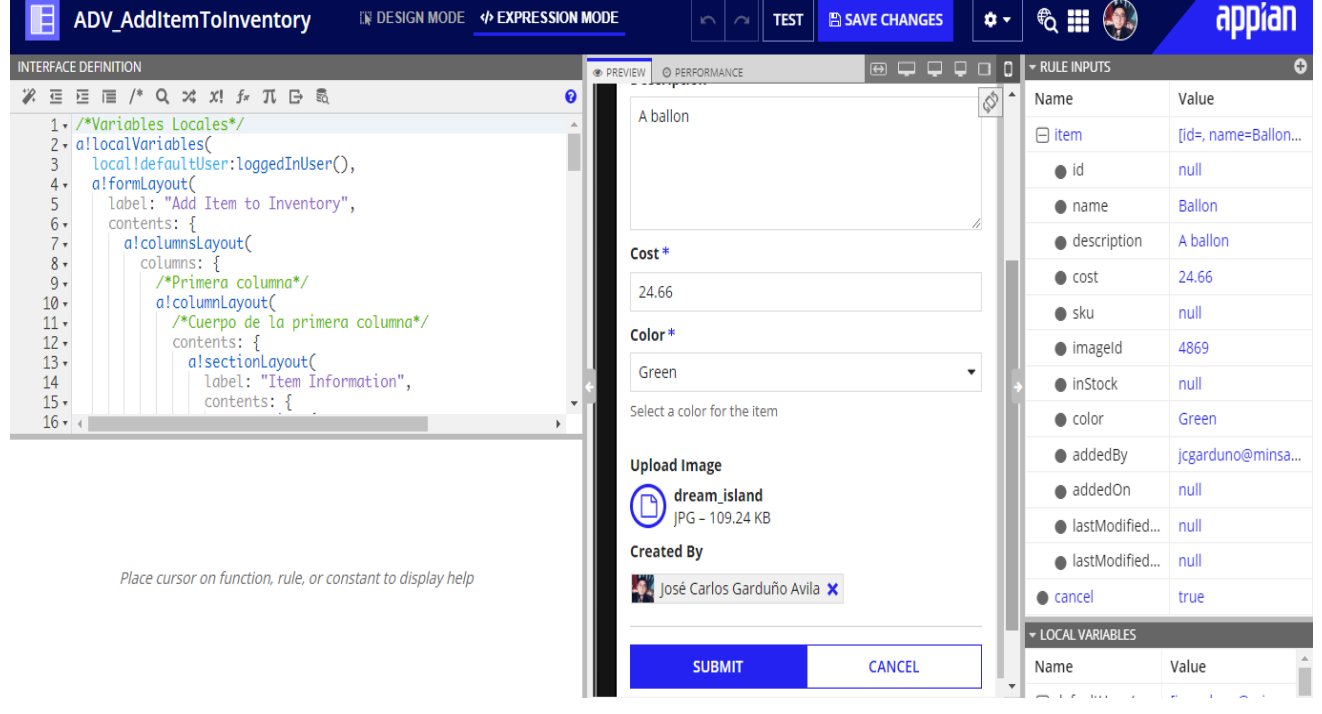

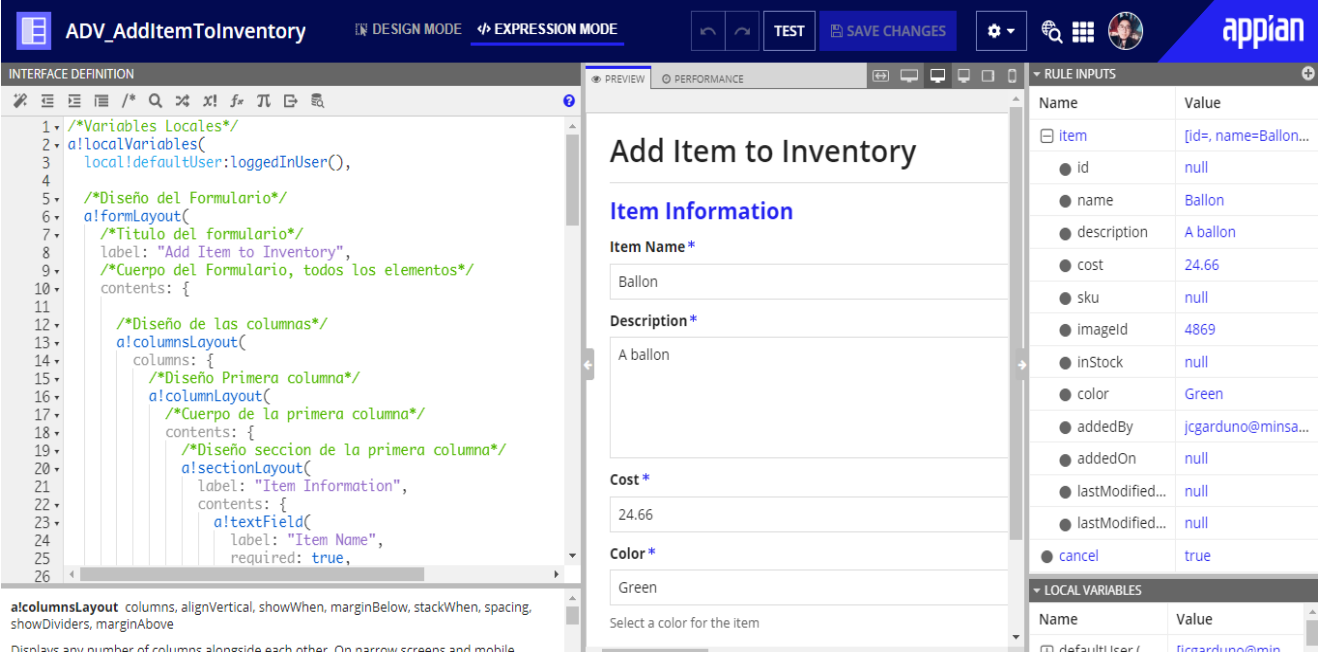

Dicolaus any number of columns alongside each other. On narrow screens and mobile